# **Beállítások: Logisztika**

Az eVIR rendszer [logisztikával](https://doc.evir.hu/doku.php/evir:logisztika:logisztika) kapcsolatos [beállítása](https://doc.evir.hu/doku.php/evir:rendszer:rendszer)it lehet elvégezni ezen a részen.

### Rendszer → Beállítások → **[Rendszerbeállítások](https://doc.evir.hu/doku.php/evir:rendszer:beallitasok:beallitasok)**

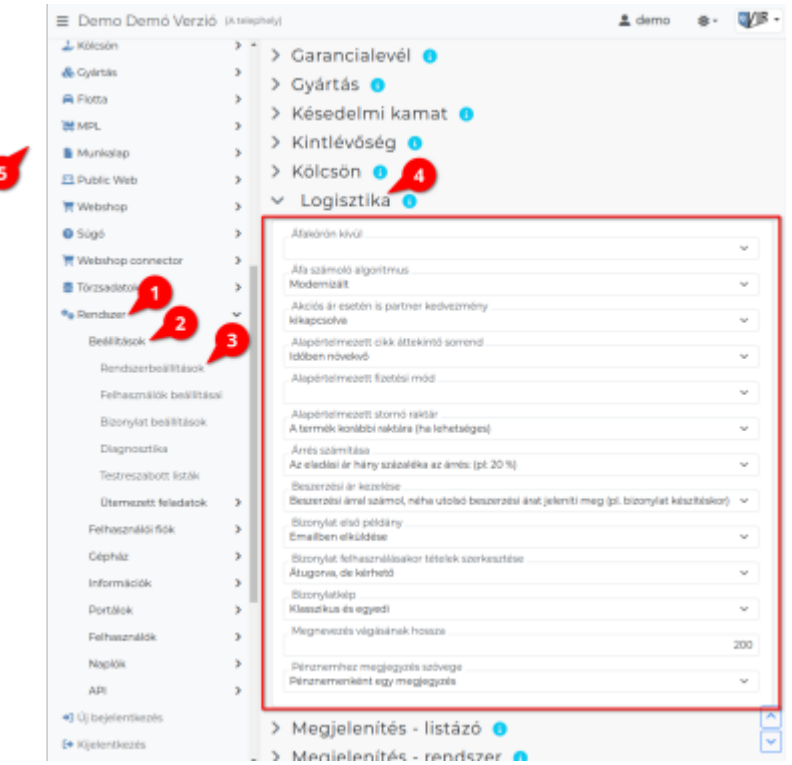

#### **Áfa analitika megjelenítése**

A bizonylatok alsó részén az ÁFA kulcsok szerinti összesítés minden esetben jelenjen meg, vagy pedig ÁFA körön kívüli bizonylatok esetén (ahol nincs ÁFA tartalom) ne jelenjen meg

- **Akciós ár esetén is partner kedvezmény** A partnerhez beállított kedvezmények csak normál árkategóriából legyenek számolva, vagy az árkategóriához tartozó akciós árakból is.
- **Alapértelmezett cikk áttekintő sorrend** Cikk áttekintőben a tételek időrendben csökkenő vagy növekvő sorrendben szerepeljenek
- **Alapértelmezett fizetési mód** A pénzügyi törzsadatokban meghatározott fizetési módok közül kiválasztható, hogy melyik legyen az alapértelmezett hacsak a partnerhez nincs beállítva egyedi fizetési mód

```
Alapértelmezett stornó raktár
Stornó számla esetén az eredeti számlán szereplő termékek hova kerüljenek: új stornó raktár
jöjjön létre, oda kerüljön ahonnan a bizonylatra került, vagy a rendszer alapértelmezett
raktárába. (Stornó esetén ha a termék egy másik bizonylatról jött, akkor nem raktárba kerül,
hanem visszamegy arra a bizonylatra ahonnan érkezett)
```
- **A megjegyzés mező látható sorainak száma** Bizonylat készítésekor a bizonylat megjegyzés mező hány sort tartalmazzon. Maga a megjegyzés lehet ennél hosszabb a nyomtatott bizonylaton, de egyszerre csak ennyi sornyi lesz látható belőle a felületen.
- **Árrés számítása** Az árrés számítás algoritmusa
- **Beszerzési ár kezelése** Tényleges beszerzési ár / utolsó beszerzési ár, vagy pedig súlyozott átlagár legyen használatban
- **Bizonylat első példány**

A bizonylatok eredeti példányát emailben küldje el a rendszer vagy PDF-et generáljon belőle

- **Bizonylat készítője a bizonylaton** Rajta legyen-e a bizonylaton, hogy ki készítette. Ha igen, akkor választható, hogy a felhasználói név, vagy pedig a felhasználóhoz rendelt partner neve szerepeljen.
- **Bizonylatok nyelvét használja új bizonylat készítésekor** Új bizonylat készítésekor ha az másik bizonylat alapján készül, akkor figyelembe vegye-e a forrás bizonylat nyelvét.
- **Bizonylatokon példányszám** Rajta legyen-e a bizonylaton a példányszám, valamint ehhez kapcsolódóan az eredeti / másolat megjelölés. Számla esetén SEM kötelező feltüntetni már sok éve.
- **Bizonylatok végén aláírás** A bizonylatok alján legyen-e külön kiemelt helye az aláírásoknak, pecsétnek, kiállító nevének. Számla esetén SEM kötelező már régóta az aláírás, inkább csak a termék / készpénz átadását/átvételét lehet vele igazolni.
- **Bizonylat pénznemének kötelező megtartása** Ha az új bizonylat másik bizonylat alapján készül, akkor a forrás bizonylat pénznemét megtartsa-e az új bizonylat beemeléskor.
- **Cikkszám oszlop, tételsorainak végére IS** Bizonylat készítésekor tétel hozzáadáskor a cikkszám oszlop csak az első oszlopban szerepeljen, vagy az első és az utolsó oszlopban is.
- **Engedmény megjegyzés** Tételenként a tételhez milyen módon tüntesse fel az engedmény számítás algoritmusát
- **Engedmény részletező megjegyzés helye** Az engedmény olyan helyre kerüljön, ahol az tovább tud menni másik bizonylatra (pl. szállítólevélről számlára), vagy olyan helyre, ahonnan nem kerül átmásolásra ha ez a bizonylat felhasználásával új bizonylat kerül kiállításra.
- **Export/Fordított ÁFÁ-s számlánál partner adószám megkövetelése** Export és fordított ÁFÁ-s bizonylat esetén kötelező legyen-e megadni a vevő adószámát, illetve ennek hiányára figyelmeztessen-e.
- **Fedlap automatikus nyomtatás átutalásos számlához** Ha a vevőnek más a postacíme, és a számlázási vagy székhely címe ettől eltér, akkor nemkészpénzes számlához olyan külön oldalt tud generálni a rendszer, amit jobb ablakos borítékba a számla elé lehet hajtogatni.
- **Forrás bizonylatszám nyomtatás** Ha az új bizonylat egy másik bizonylat felhasználásával készül, akkor a felhasznált forrás bizonylat sorszámát a tételekhez feltüntesse-e a rendszer automatikusan
- **Hozzáadandó cikkek rendezés** Termékek és szolgáltatások keresésekor a találatokat cikkszám vagy megnevezés sorrendben jelenítse meg a felületen
- **Hozzáadható új cikkek sorainak maximális száma** Termékek és szolgáltatások keresésekor a találatok maximális száma. A túl nagy szám jelentős lassulást tud eredményezni a megjelenítésben
- **Megnevezés vágásának hossza** A termék/szolgáltatás megnevezése maximum ilyen hosszúságban jelenik meg, ha ennél hosszabb, akkor az már elrejtésre kerül.
- **Mennyiség legördülő maximális elemszáma** Hol legyen a váltás a legördülő és a beírandó mező között. 0 érték esetén minden esetben be kell írni a mennyiséget, nincs legördülő menü.
- **Nettó és bruttó árak megjelenítése** Bizonylat készítésekor csak a nettó árak, vagy pedig a nettó és a bruttó árak is jelenjenek meg
- 
- **PDF bizonylat tétel szeparátor** A bizonylatok esetében a tételeket válassza-e el egy üres sor a jobb olvashatóság kedvéért. **Pénznemhez megjegyzés szövege** Pénznemenként csak egy megjegyzés legyen, vagy telephelyenként külön lehessen megadni.
	- Ha telephelyenként külön megjegyzés van megadva, akkor pl. lehetőség van telephelyenként pénznemenként külön bankszámlaszámot nyomtatni a bizonylatokra.
- **Számla 100.000,- HUF-nál több ÁFA esetén a partner adószám megkövetelése** NAV Onlineszámla adatszolgáltatáshoz a vevő adószámának megkövetelése
- **Tétel sorrend a bizonylaton** A bizonylatokon a tételek a rögzítés sorrendjében, vagy cikkszám vagy megnevezés szerint rendezve jelenhetnek meg.
- **Többsoros megjegyzés** A bizonylatokon szereplő tételekhez egy sornyi, vagy pedig több sornyi megjegyzést lehessen felvinni.

#### Rendszer → Felhasználói fiók → **[Saját beállítások](https://doc.evir.hu/doku.php/evir:rendszer:felhasznaloi_fiok:felhasznaloi_fiok)**

## Logisztika O

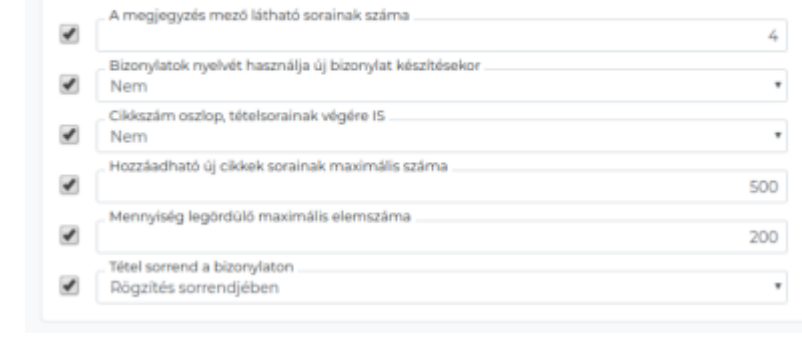

From: <https://doc.evir.hu/> - **eVIR tudásbázis**

Permanent link: **<https://doc.evir.hu/doku.php/evir:rendszer:beallitasok:logisztika?rev=1594885353>**

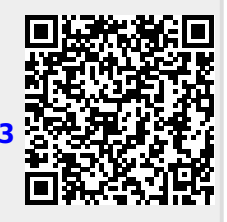

Last update: **2020/07/16 09:42**